#### **Update raster package**

02/21/2012 01:46 PM - Ignacio Brodín

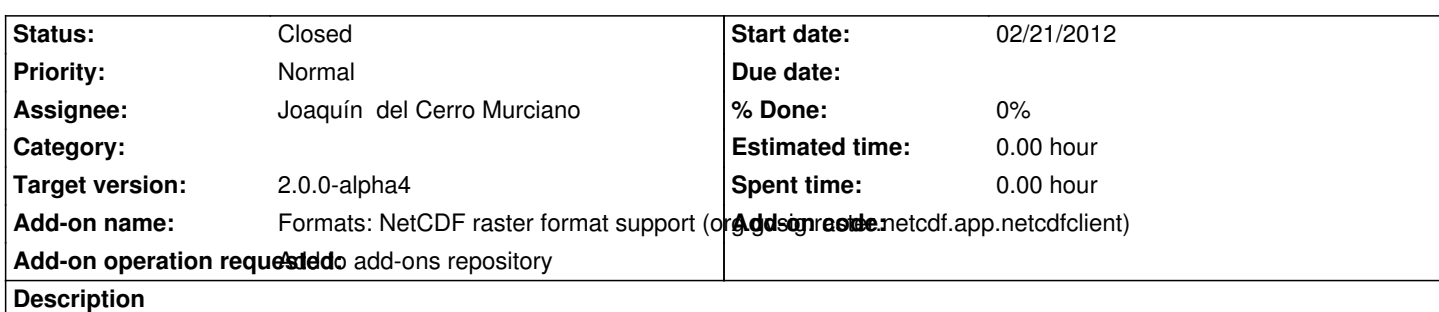

https://devel.gvsig.org/download/projects/Raster/pool/org.gvsig.raster.netcdf.app.netcdfclient/gvSIG-desktop-2.0.0-org.gvsig.raster.n tcdf.app.netcdfclient-2.0.0-SNAPSHOT-9-alpha3-all-all-j1\_5.gvspki

## **[History](https://devel.gvsig.org/download/projects/Raster/pool/org.gvsig.raster.netcdf.app.netcdfclient/gvSIG-desktop-2.0.0-org.gvsig.raster.netcdf.app.netcdfclient-2.0.0-SNAPSHOT-9-alpha3-all-all-j1_5.gvspki)**

### **[#1 - 02/23/2012 03:24 PM - Joaquín del Cerro Murciano](https://devel.gvsig.org/download/projects/Raster/pool/org.gvsig.raster.netcdf.app.netcdfclient/gvSIG-desktop-2.0.0-org.gvsig.raster.netcdf.app.netcdfclient-2.0.0-SNAPSHOT-9-alpha3-all-all-j1_5.gvspki)**

- *Status changed from New to Fixed*
- *Assignee set to Joaquín del Cerro Murciano*

Hay que cambiar:

- El numero de build no es correcto. Debe ser el 10.
- El estado no es correcto, ha de ser alpha4
- Faltan las categorias
	- >
	- > categories=Raster, Formats
	- >

- La entrada download-url esta mal, falta un ".app.netcdfclient" en la entrada de la carpeta "pool"

las acciones a hacer serian:

*cd /home/gvsig/download/projects/Raster/pool/org.gvsig.raster.netcdf.app.netcdfclient mv gvSIG-desktop-2.0.0-org.gvsig.raster.netcdf.app.netcdfclient-2.0.0-SNAPSHOT-9-alpha3-all-all-j1\_5.gvspkg gvSIG-desktop-2.0.0-org.gvsig.raster.netcdf.app.netcdfclient-2.0.0-SNAPSHOT-10-alpha4-all-all-j1\_5.gvspkg mv gvSIG-desktop-2.0.0-org.gvsig.raster.netcdf.app.netcdfclient-2.0.0-SNAPSHOT-9-alpha3-all-all-j1\_5.gvspki gvSIG-desktop-2.0.0-org.gvsig.raster.netcdf.app.netcdfclient-2.0.0-SNAPSHOT-10-alpha4-all-all-j1\_5.gvspki gvspkg edit gvSIG-desktop-2.0.0-org.gvsig.raster.netcdf.app.netcdfclient-2.0.0-SNAPSHOT-10-alpha4-all-all-j1\_5.gvspkg gvspkg edit gvSIG-desktop-2.0.0-org.gvsig.raster.netcdf.app.netcdfclient-2.0.0-SNAPSHOT-10-alpha4-all-all-j1\_5.gvspki*

El paquete a instalar en el repositorio sera:

https://devel.gvsig.org/download/projects/Raster/pool/org.gvsig.raster.netcdf.app.netcdfclient/gvSIG-desktop-2.0.0-org.gvsig.raster.netcdf.app.netcdfcl ent-2.0.0-SNAPSHOT-10-alpha4-all-all-j1\_5.gvspki

### **[#2 - 02/24/2012 04:06 PM - Joaquín del Cerro Murciano](https://devel.gvsig.org/download/projects/Raster/pool/org.gvsig.raster.netcdf.app.netcdfclient/gvSIG-desktop-2.0.0-org.gvsig.raster.netcdf.app.netcdfclient-2.0.0-SNAPSHOT-10-alpha4-all-all-j1_5.gvspki)**

-

Intentando actualizar el numero de build y estado me he cargado los paquetes, asi que los borro y se van a rehacer.

# **#3 - 02/26/2014 12:35 PM - Álvaro Anguix**

*- Status changed from Fixed to Closed*